# Tema 6. Conceptos básicos de programación

Prof. María Alejandra Quintero

Informática Año 2014-2015

# ¿Qué es la programación?

 Es la acción de escribir programas de computación con el objetivo de resolver un determinado problema.

Implica escribir instrucciones para indicarle a la computadora cómo procesar los datos para producir la información deseada.

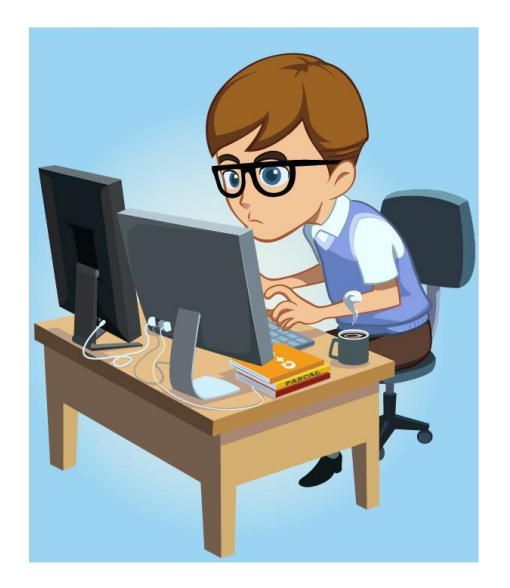

## Programa:

Secuencia de instrucciones que indica las acciones o tareas que la computadora debe ejecutar para dar solución a un problema determinado.

Sub throotBar Button  $sub$  $end$ ate sub throotest<br>ate Resume Next ate sub tume Next<br>Fror Resume Next<br>Timer Enabled = True erivate Resumed = True<br>on Fimer Enabled = True<br>timTimer case Back"<br>select case "Back" bruwebBrowser.Got case "Forward" brwwebBrowser case "Refresh" brwwebBrows case "Home"  $case$ 

# Lenguaje de programación

- Usados para escribir programas
- Conjunto de reglas ó normas, símbolos y palabras especiales utilizadas para construir un programa. Tienen una sintaxis bien definida.
- Clasificación

 Lenguaje de máquina Lenguaje ensamblador Lenguaje de alto nivel

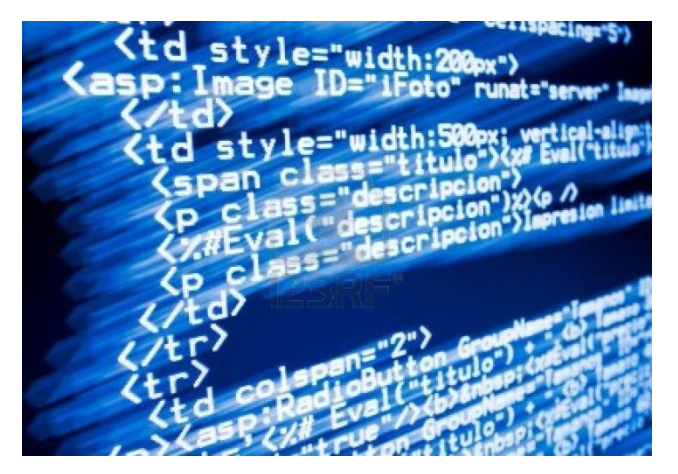

#### Lenguaje de máquina

- Secuencias de números (0's y 1's)
- Lenguaje propio de cada computadora

#### Lenguaje ensamblador

- Utiliza códigos parecidos al inglés
- Varía de acuerdo al tipo de procesador
- Ejemplo: LOAD X ADD Y STORE Z

#### Lenguajes de alto nivel

- Instrucciones en un lenguaje familiar
- Usa notaciones matemáticas conocidas Ejemplo:  $Z = X+Y$
- Independiente de la máquina

## Ejemplos de lenguajes de alto nivel:

- FORTRAN
- ALGOL
- COBOL
- BASIC
- $\blacksquare$  PL/I
- PROLOG
- Pascal  $\blacksquare$  C
- Turbo C
- Turbo Basic
- Turbo Pascal
- $-C++$
- Visual C
- Visual Basic
- Delphi
- Java
- $-C#$
- Python

## **Datos**

Un dato es la representación de un hecho, evento o elemento del mundo real.

Ejemplo

Una persona puede tener varios datos que permiten identificarla, como:

Nombre, Cédula de Identidad Edad, Sexo, Profesión

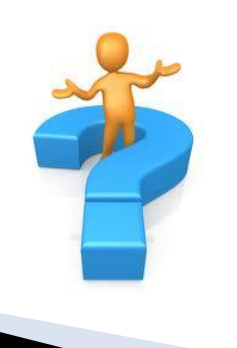

¿ Qué datos pudieran usarse para identificar a un árbol?

# **Tipos de datos**

Los tipos de datos básicos utilizados en computación son los siguientes:

Entero Real Carácter Cadena de caracteres Lógicos

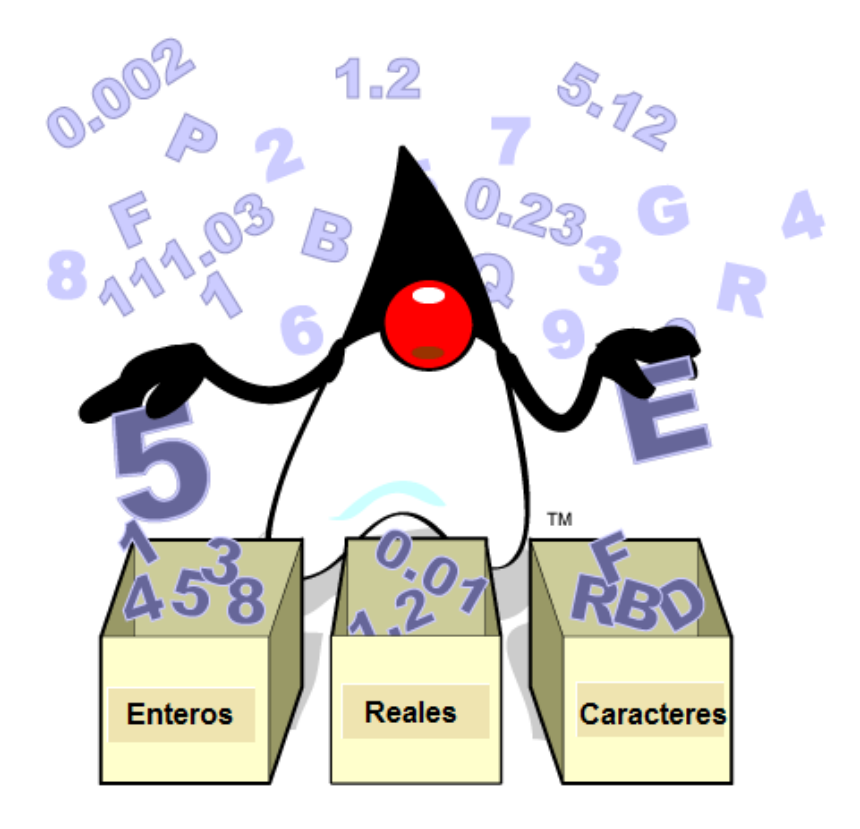

## Datos de tipo entero

Números que no tienen componentes fraccionarios o decimales. Pueden ser negativos o positivos.

#### ……. -5, -4, -3, -2, -1, 0, 1, 2, 3, 4, 5, …….

Ejemplos: edad de una persona, número de estudiantes en un salón.

## Datos de tipo real

Números que pueden tener punto decimal. Pueden ser negativos o positivos. Sirven para representar valores dentro del conjunto de los números reales .

Ejemplo: altura de un árbol, salario de una persona, impuesto a pagar por la compra de un artículo.

## Datos de tipo carácter

Son símbolos que el computador reconoce. Un carácter puede ser:

Una letra: A, B, …., Z, a, b, c, …., z Un dígito: 0, 1, 2, 3, …, 9 Un símbolo: !, \$, %, &, \*, /, @, ....

Ejemplos: sección de una asignatura, tipo de sangre, calidad de un producto.

### Datos de tipo cadena de caracteres

Contienen una sucesión de caracteres delimitadas por comillas.

Ejemplos de cadenas de caracteres: "Ingeniería Forestal", " 2 de enero de 2013", "M & R computación"

Ejemplo de datos tipo cadena de caracteres: Nombre de una persona, CI, dirección.

# Datos de tipo lógico

Son datos que pueden ser verdaderos o falsos

Ejemplo:

Se desea saber si una persona es soltera. La respuesta puede ser representada por un dato tipo lógico.

 $Respuesta = False$  o

Respuesta = Verdadero

#### Los datos pueden ser:

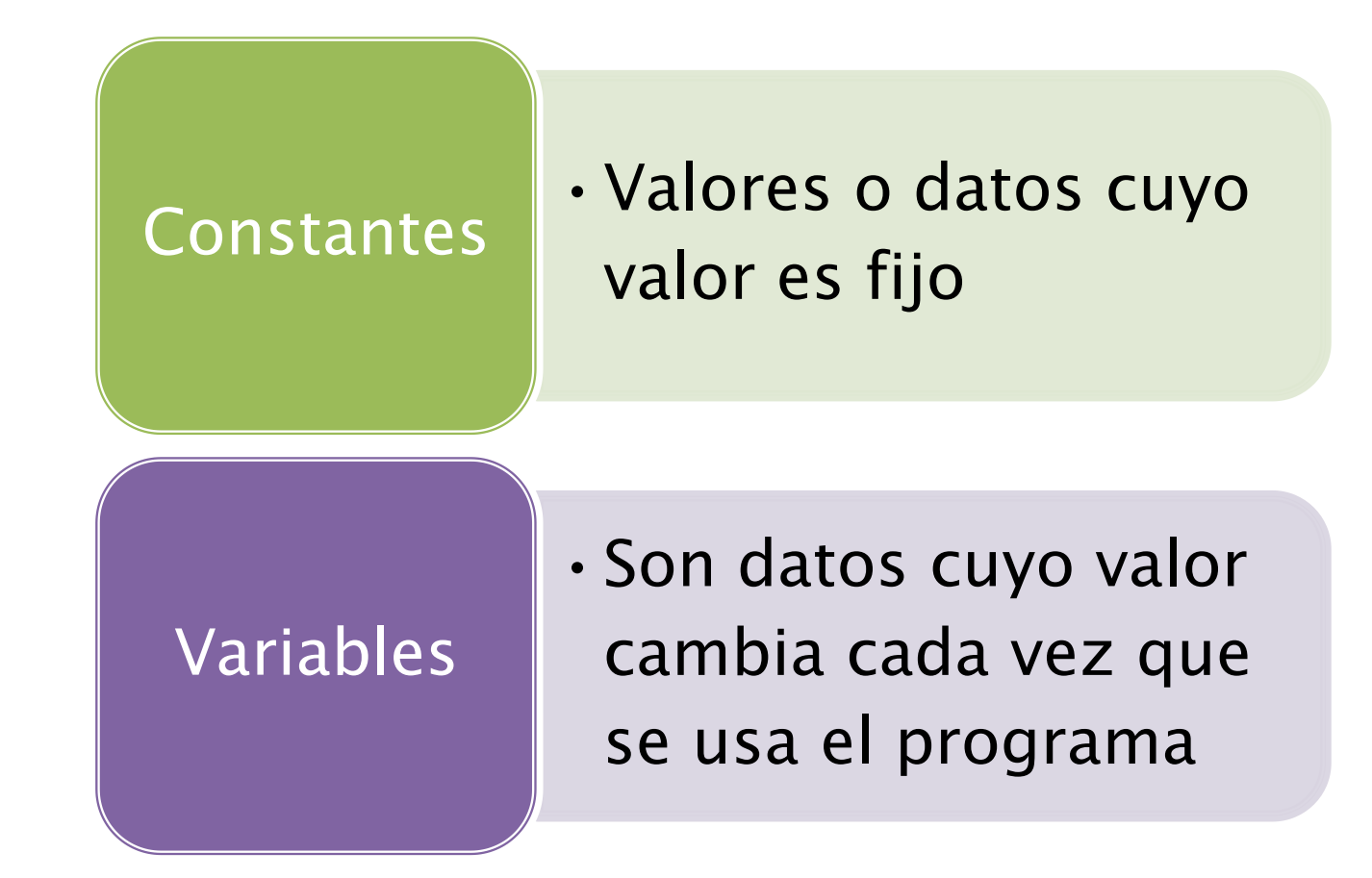

## Constante

Valor o dato que no puede cambiar en la ejecución de un programa. Son valores fijos.

Ejemplos:

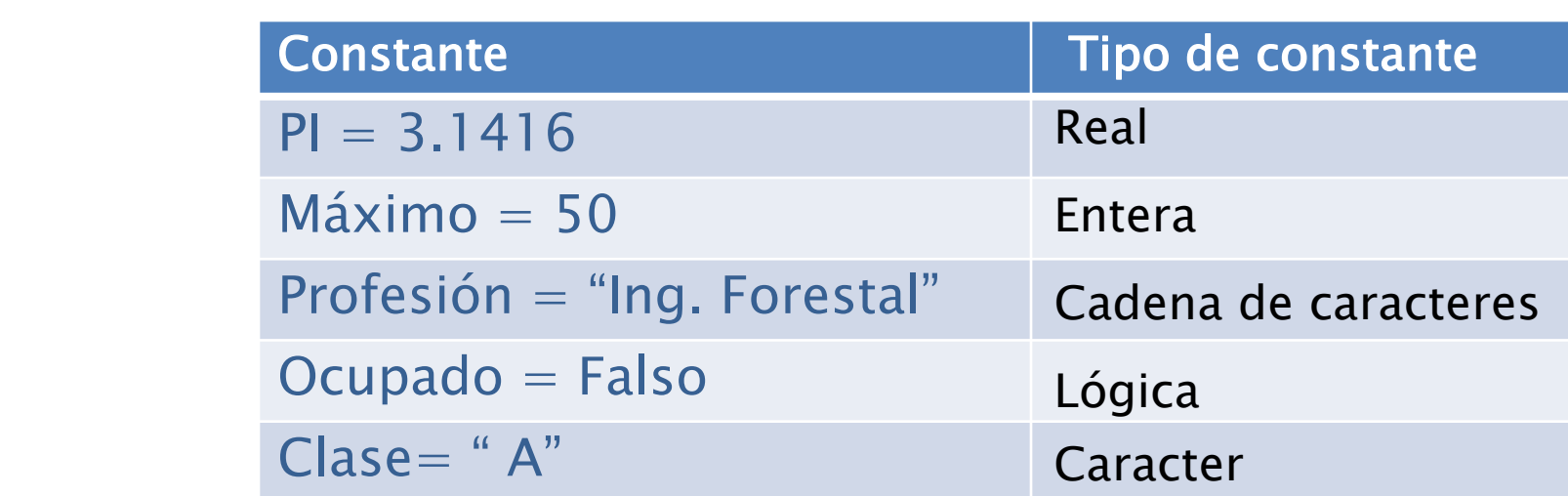

# Variable

Valor o dato que puede cambiar durante la ejecución de un programa. Representa una dirección de memoria donde se guarda un dato.

Todo dato que vaya a ser introducido en la computadora y todo valor que se calcule a partir de otros datos en un programa, deben definirse (declararse) como una variable.

Atributos de las variables

Nombre: usado para identificar la variable

Tipo: corresponde al tipo de dato que describe su uso.

Ejemplos:

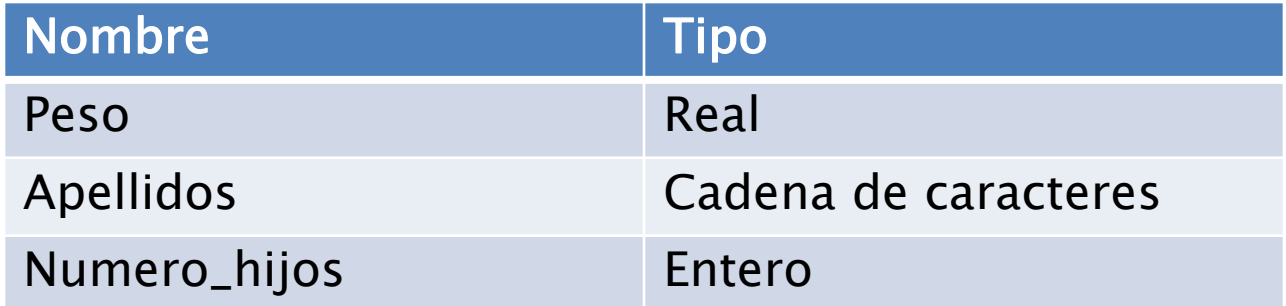

#### Metodología para la construcción de un programa

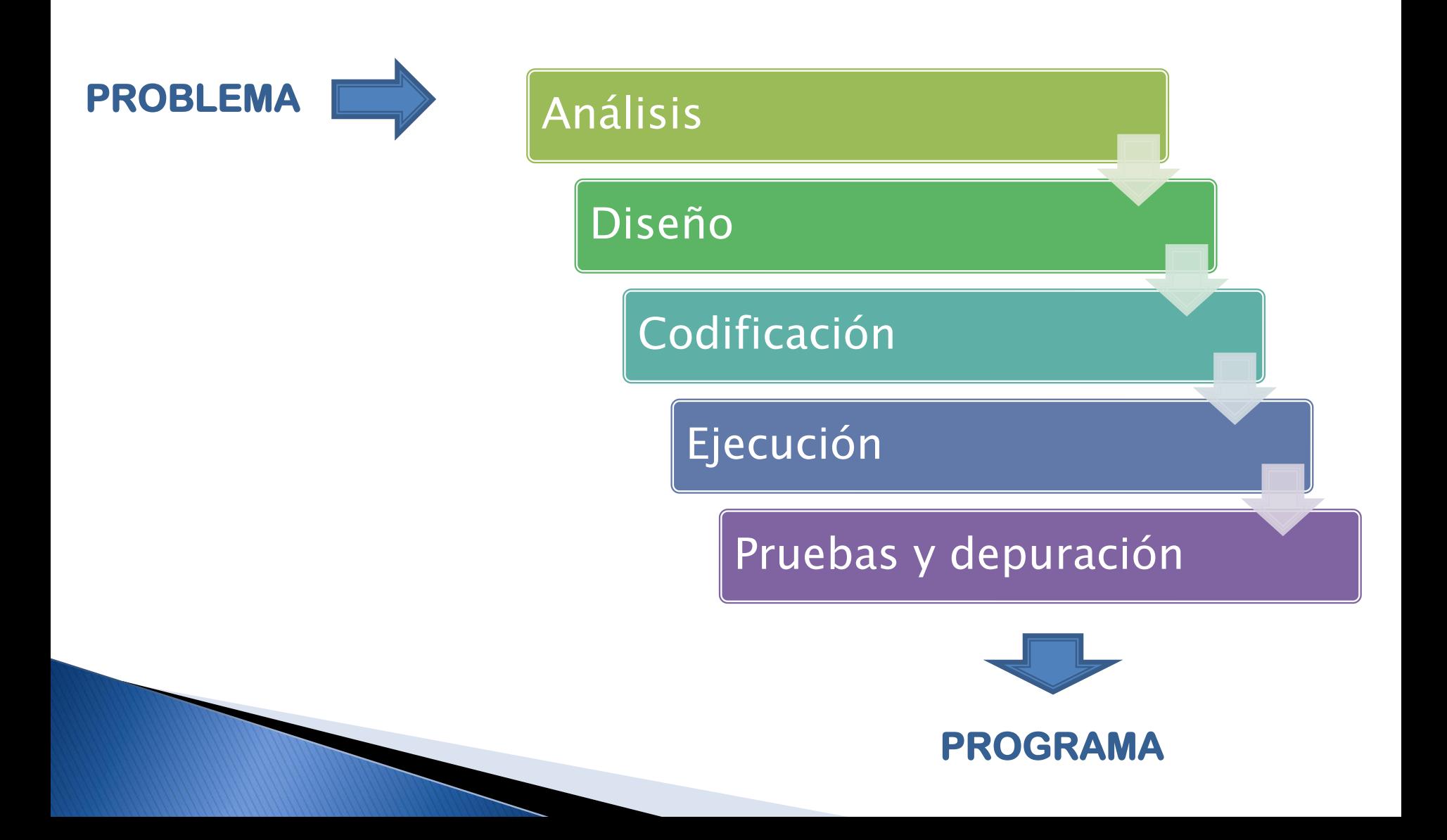

## Paso 1. Análisis

Tiene como finalidad conocer y comprender el problema.

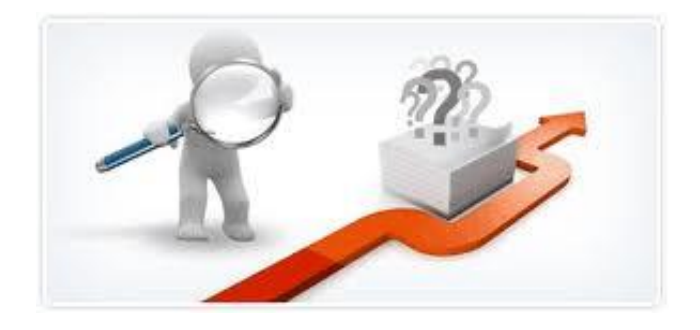

En esta fase se definen los cuáles son los datos necesarios, qué debe hacer el programa y cuáles son los resultados que debe arrojar.

Técnica a utilizar: Análisis E-P-S (Entrada-Proceso-Salida)

#### Análisis E-P-S

Entrada: Se especifican cuáles son los datos necesarios para resolver el problema y de qué tipo son.

Proceso:

Se indican las operaciones o cálculos que se van a realizar con los datos de entrada para encontrar la solución del problema (ecuaciones).

Salida: Se definen cuáles son los resultados esperados.

Ejemplo: realizar el análisis E-P-S para calcular el área de un trapecio.

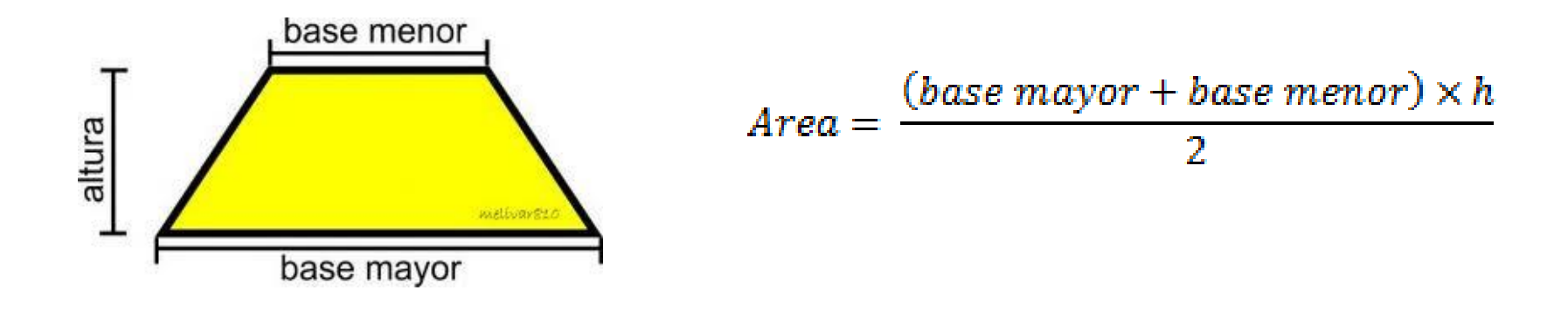

#### Entrada

Los datos necesarios para resolver el problema son:

- B1: base menor. Tipo: Real
- B2: base mayor. Tipo: Real
- h: altura. Tipo: Real

#### Proceso Calcular el área del trapecio usando la ecuación:

$$
A = \frac{(B1 + B2) \times h}{2}
$$

#### Salida A: área del trapecio. Tipo: Real.

## Paso 2. Diseño

Consiste en especificar cómo se resuelve el problema.

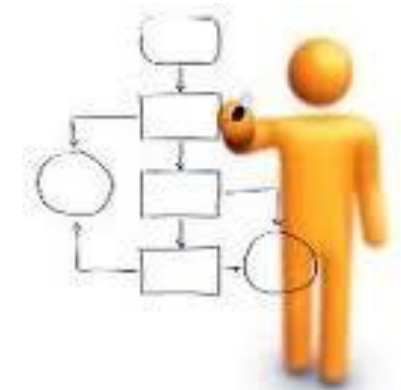

En esta fase se establece la secuencia de pasos que debe seguirse para obtener la solución del problema.

Esta secuencia es la base para escribir el código en un lenguaje de programación.

Herramientas: Algoritmos Diagramas de flujo

# Algoritmos (diseño)

Un algoritmo es una secuencia ordenada de pasos que llevan a la solución de un problema o a la ejecución de una tarea.

Características de un buen algoritmo:

- Los pasos deben ser precisos y claros.
- Debe seguir un orden lógico.
- Debe tener un principio y un fin (número finito de pasos)
- Debe resolver correctamente el problema

Ejemplo: realizar un algoritmo para calcular el área de un trapecio.

### Algoritmo Área del trapecio

- 0. Inicio
- 1. Solicitar base menor del trapecio (B1)
- 2. Solicitar base mayor del trapecio (B2)
- 3. Solicitar altura del trapecio (h)

\n- 4. 
$$
A = \frac{(B1 + B2) \times h}{2}
$$
\n- 5. Mostrar el área (A)
\n- 6. Fin
\n

#### Nota:

La instrucción "solicitar" también puede escribirse como: "obtener" o "leer". Es una instrucción de entrada de datos.

# Diagramas de flujo (diseño)

Un diagrama de flujo es la representación gráfica de un algoritmo. Utiliza símbolos para indicar acciones y estos se conectan a través de flechas que muestran el flujo o secuencia del programa.

En el diseño del programa se pueden usar algoritmos o diagramas de flujo, de acuerdo al gusto del programador.

#### Símbolos usados en los diagramas de flujo

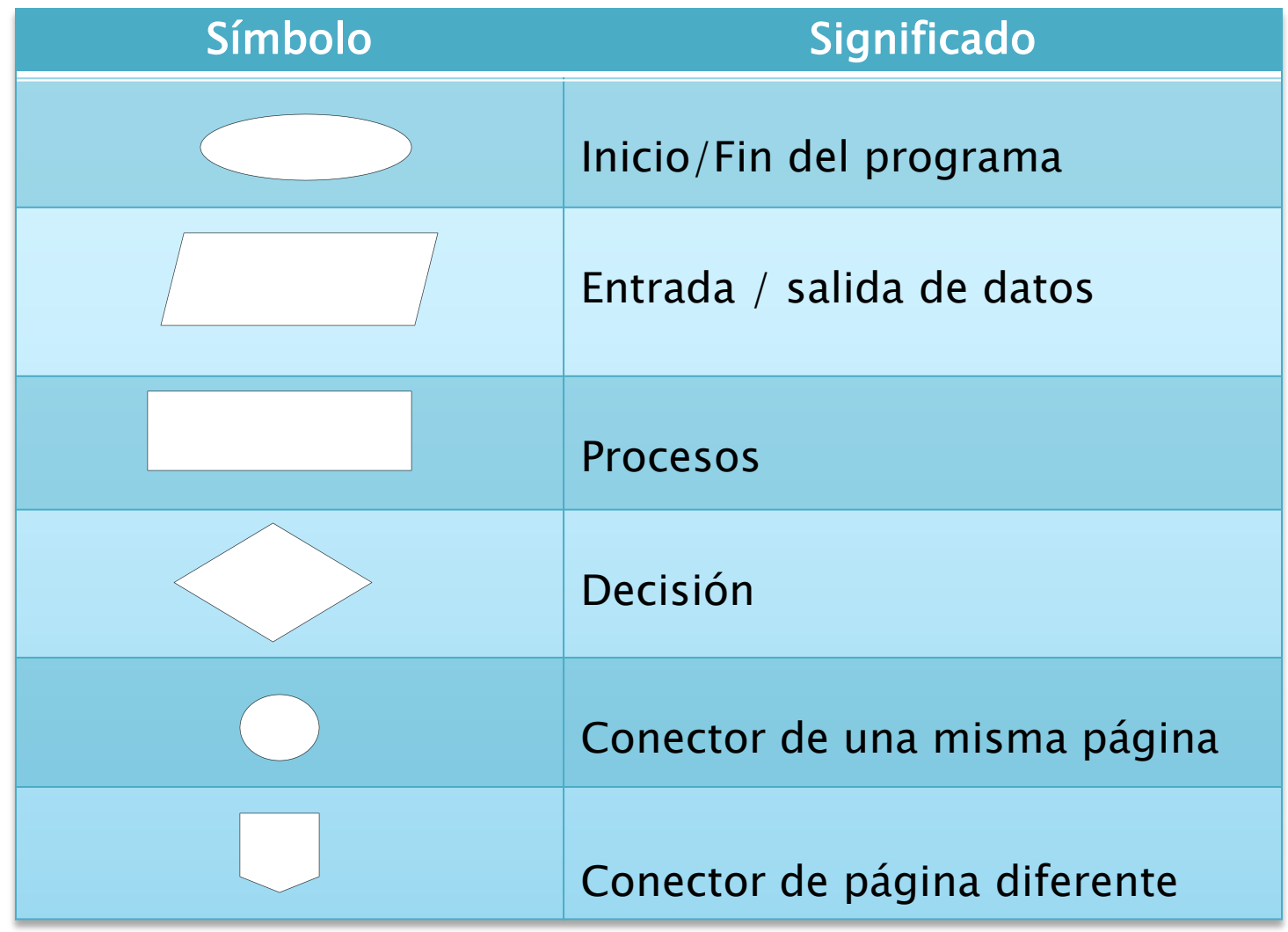

Ejemplo: diagrama de flujo para calcular el área de un trapecio.

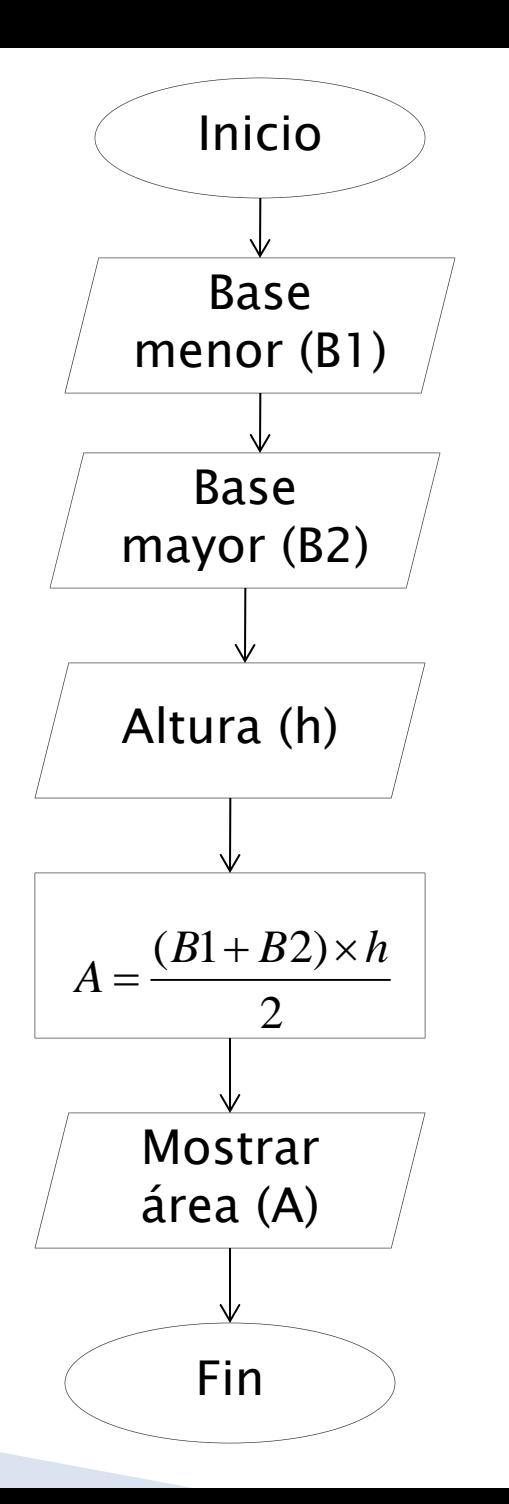

## Paso 3. Codificación

Traducción de cada uno de los pasos especificados en el diseño a un lenguaje de programación, siguiendo las reglas de sintaxis del mismo.

El resultado de esta fase es un programa escrito en el lenguaje de programación seleccionado, el cual se denomina código fuente.

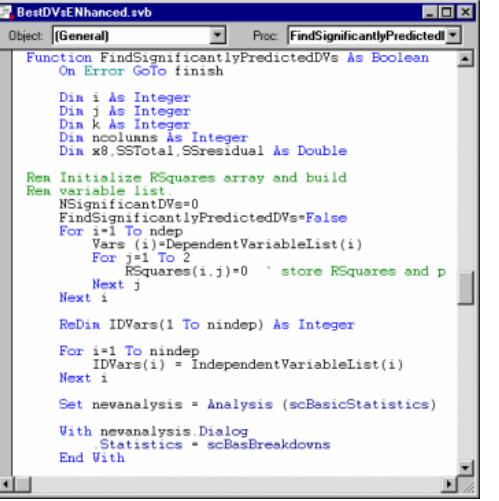

En la codificación, cada paso escrito en el diseño (algoritmo o diagrama de flujo), se escribe como una instrucción o sentencia.

Tipos básicos de instrucciones \*: Instrucciones de entrada/salida: permiten obtener datos y mostrar resultados.

▶ Instrucciones aritmético-lógicas: ejecutan operaciones aritméticas (suma, resta, multiplicación, …) o lógicas.

> \* Barrios J. 2011. Apuntes de programación I. webdelprofesor.ula.ve/ingenieria/ijudith/

Instrucciones de decisión: permiten a un programa elegir entre diferentes cursos de acción (tema 8, estructuras de decisión).

 Instrucciones de repetición: permiten repetir una misma tarea o sentencia cierta cantidad de veces (tema 9, estructuras de repetición).

### Paso 4. Ejecución

Consiste en poner a funcionar el programa (ejecutar o correr el programa).

En esta etapa el compilador del lenguaje de programación traduce el código fuente a lenguaje de máquina (código objeto), siempre y cuando no tenga errores de sintaxis.

Ejemplo:

 $X = a / (b + 5)$  En esta instrucción hay un error de sintaxis, falta un paréntesis.

Si hay errores, es necesario corregirlos y volver a compilar el programa.

### Paso 5. Pruebas y depuración

- En esta etapa se identifican y se corrigen los errores del programa.
- Hay dos tipos de errores:
- -Errores de sintaxis: ocurren cuando se violan las reglas del lenguaje de programación.
- -Errores de lógica: el programa funciona pero los resultados son incorrectos.

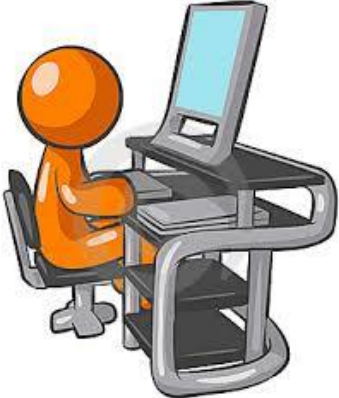